## ENGINE (2RZ–FE, 3RZ–FE) HOW TO PROCEED WITH TROUBLESHOOTING

Troubleshoot in accordance with the procedure on the following page.

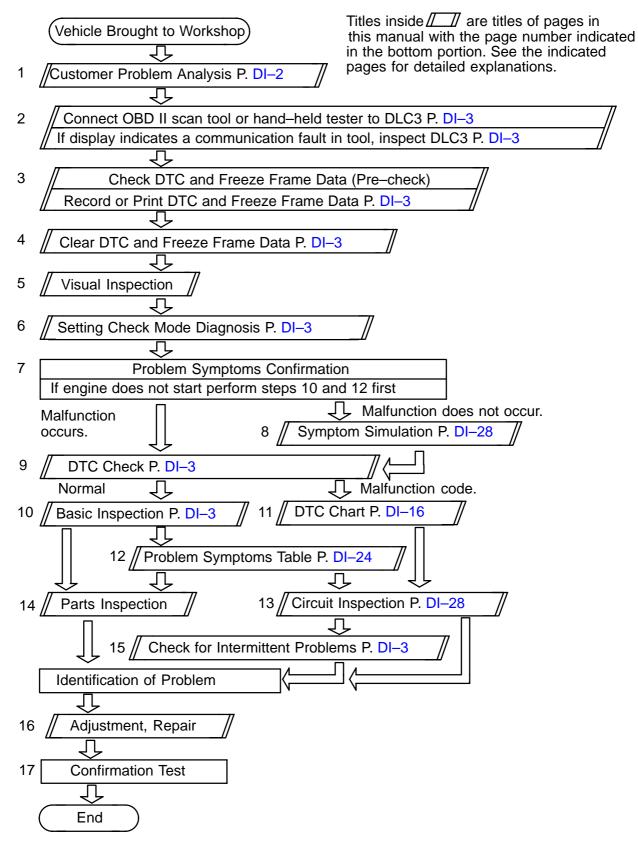

DI129-10